# *Simulation and Emulation*

• Simulate the following simple diagram, with a unique scenario of 10 instances, so as to understand how the simulator works with parallel flows.

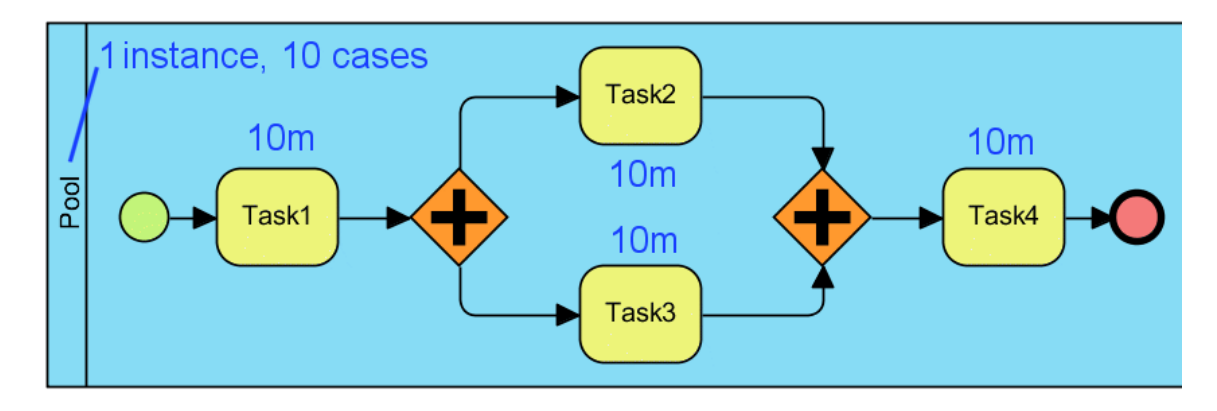

• Create a unique scenario by using parallel gateways only (fig.)

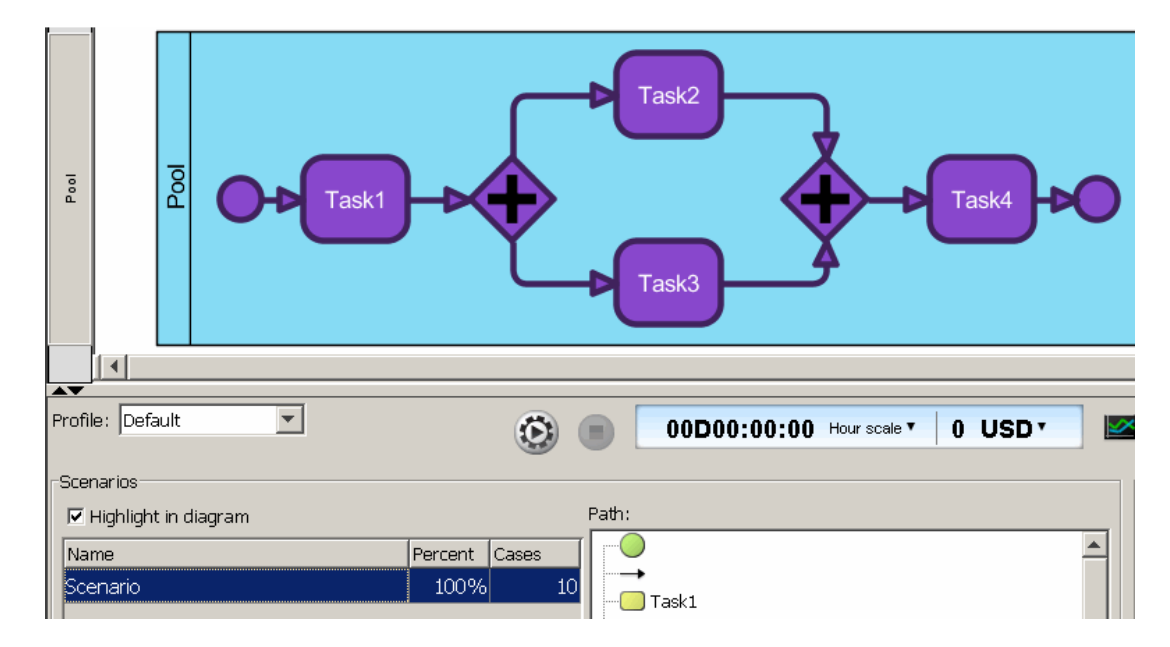

*Cimino – Modeling and Simulation of Business Processes using BPMN 2.0 – Tutorial 8 – 1 of 14*

- As expected, the parallel gateway duplicates the number of tokens. Indeed, the maximum number of tokens produced during the simulation is 20.
- To allow an actual parallel execution of Task2 and Task3, the number of instances of the Pool has to be increased, e.g. to 4. The total duration is 1h 40m.

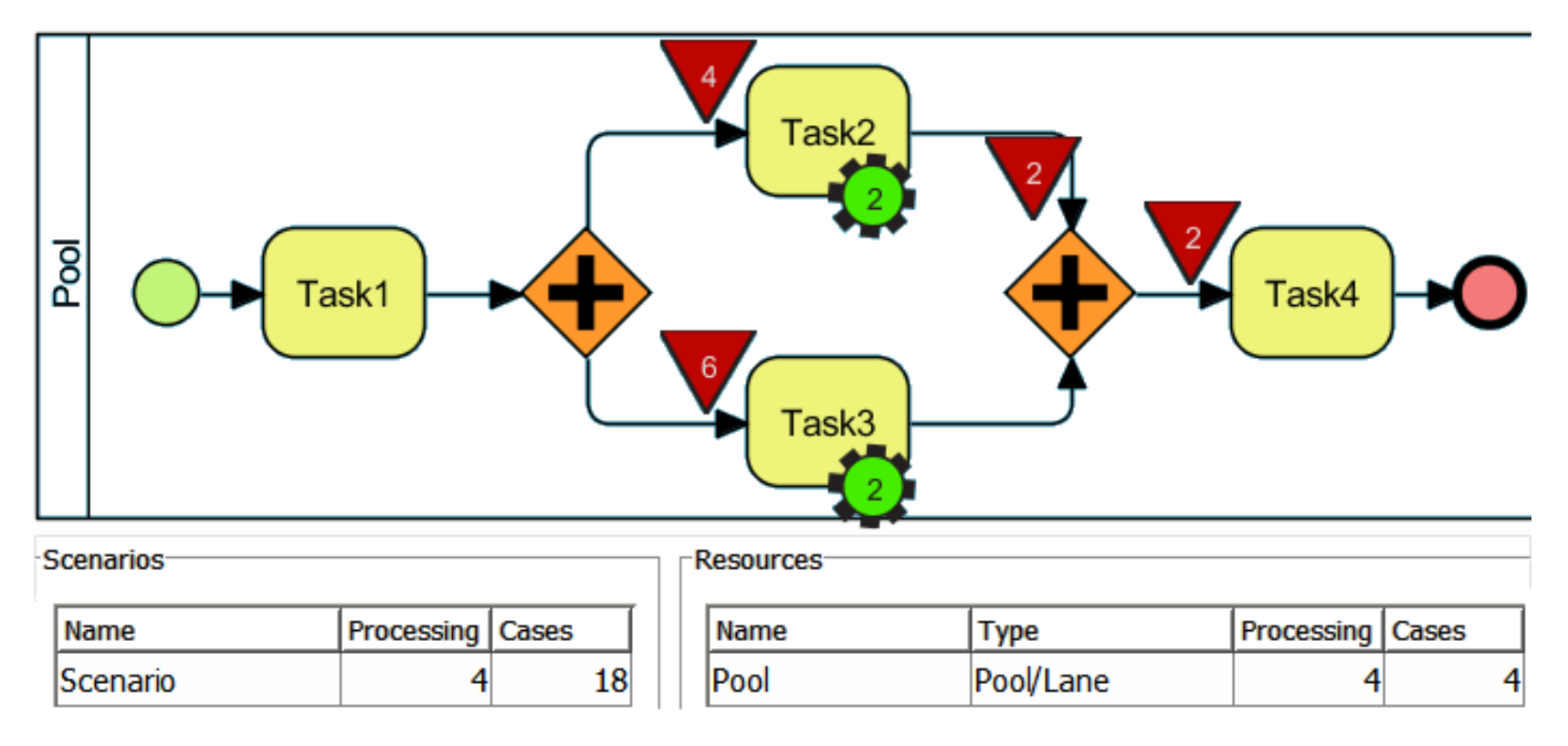

- Note that the simulator engine may perform an **unbalanced allocation** of Pool resources to tasks **when the number of tokens is low** (a few units). For example, in some of such trials we may discover that all Pools have been moved from Task2 to Task3 (and vice versa), leading to an increase of the completion time.
- To avoid these occurrences, perform the same trial varying the number of resources.

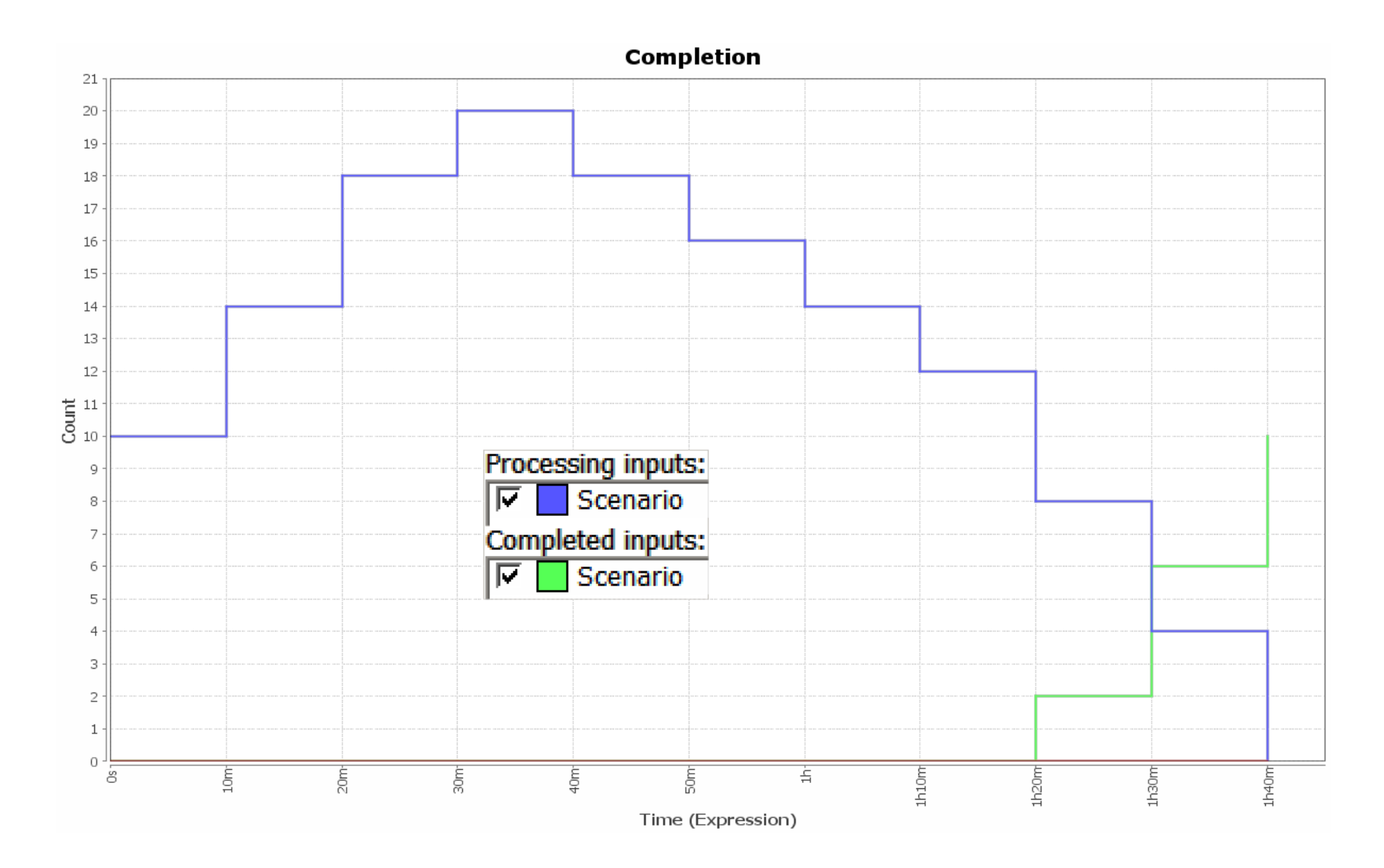

• For more complex layout, simulation of parallel paths in the same scenario is not allowed by the simulator. This means that, when creating a scenario, you are asked to choose a path even using the parallel gateway.

*Cimino – Modeling and Simulation of Business Processes using BPMN 2.0 – Tutorial 8 – 3 of 14*

- For this reason, you have to create an **emulation diagram**, i.e., a diagram which is purposely created by considering the limitation of a simulation engine, so as to follow the actual model.
- **Simulation** involves modeling the underlying state of the system. Ideally, you should be able to look into the simulation and observe properties that you would also see if you looked into the original system.
- In practice, there may some shortcuts to the simulation for performance reasons, that is, some internal aspects of the simulation may actually be emulated.
- **Emulation** is the process of mimicking the outwardly observable behavior to match an existing system. The internal state of the emulation mechanism does not have to accurately reflect the internal state of the system which it is emulating.
- Emulate the above example by using inclusive/exclusive gateways and by combining two scenarios.

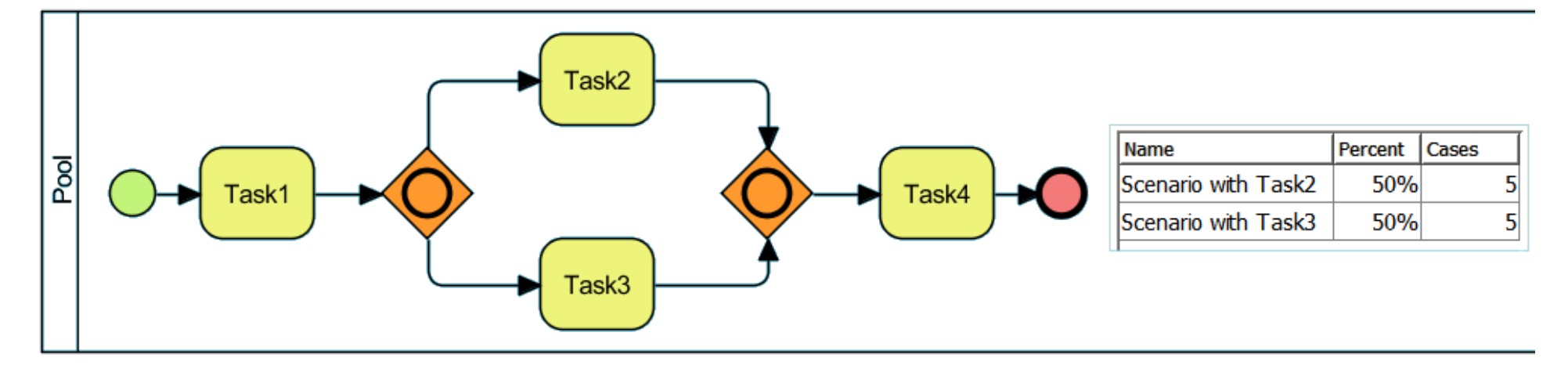

*Cimino – Modeling and Simulation of Business Processes using BPMN 2.0 – Tutorial 8 – 4 of 14*

• With the emulation, the total duration is shorter, i.e., 1h 20m, because there are no synchronization constraints between Task2 and Task3 at the merging node.

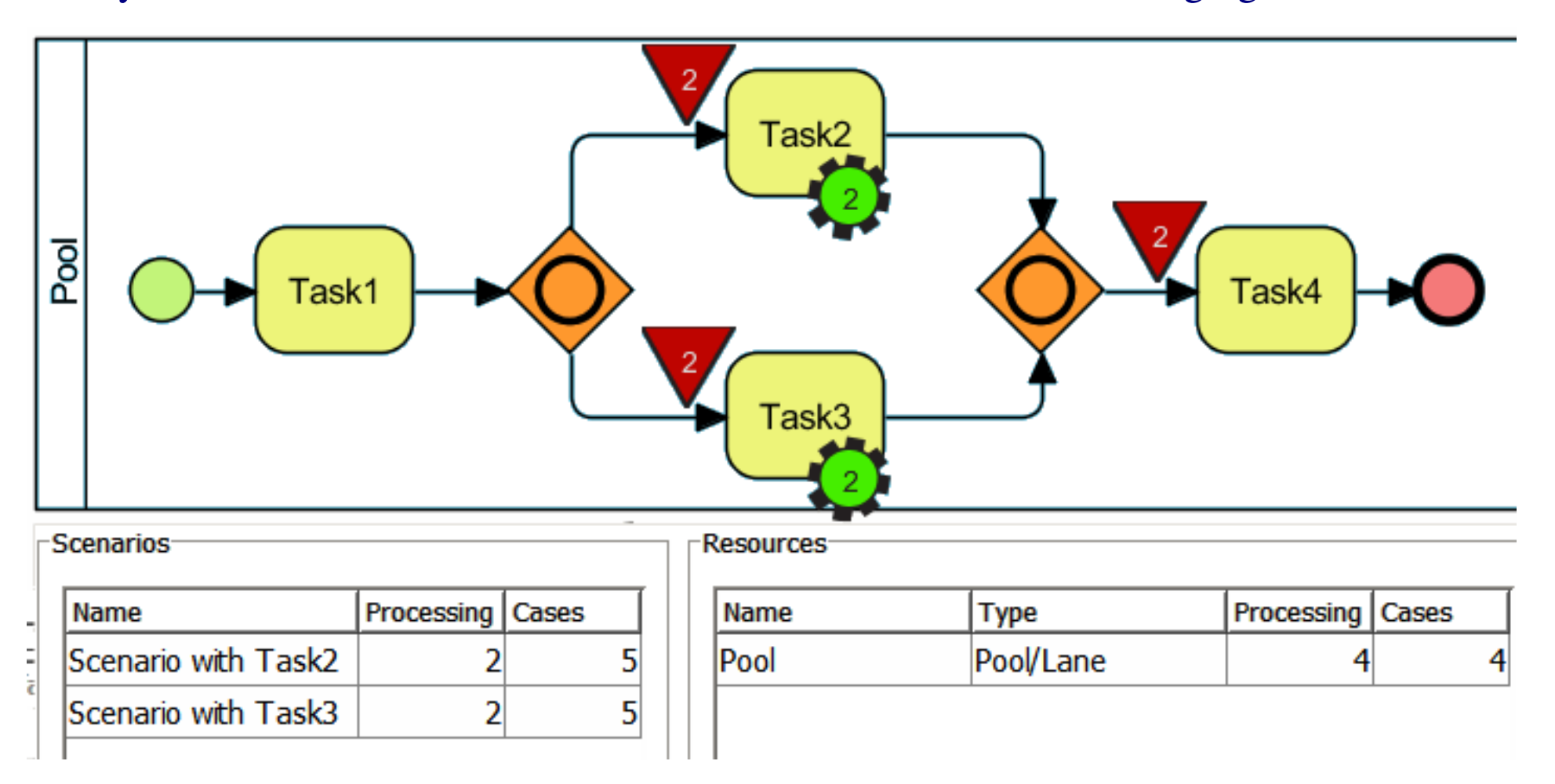

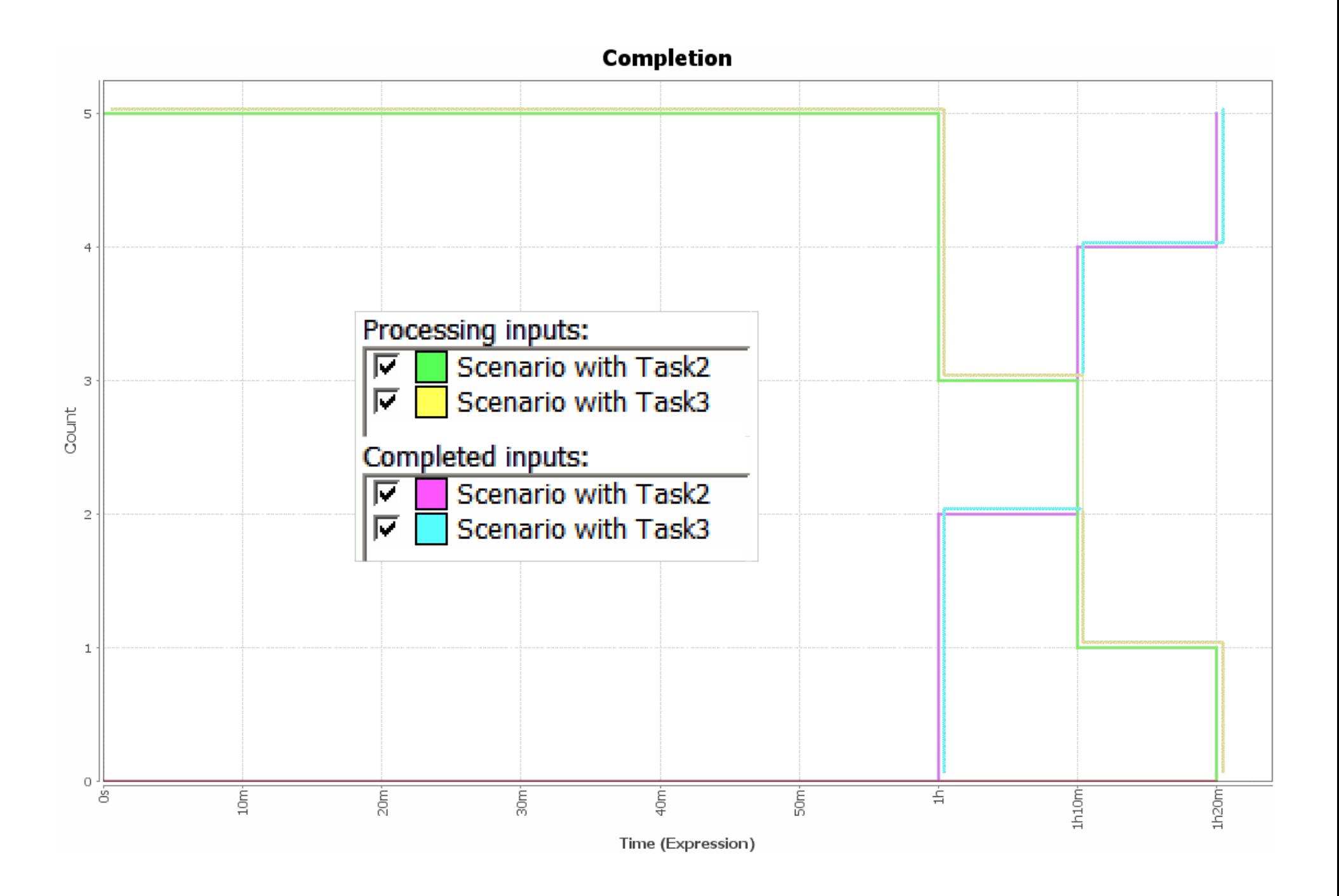

#### *Cimino – Modeling and Simulation of Business Processes using BPMN 2.0 – Tutorial 8 – 6 of 14*

- When assigning multiple instances of a resource (lane), the execution of single tasks (e.g., Task1 and Task4) is also parallelized, because the simulator allocates the available resource to all tasks.
- In order to decide which tasks have to be parallelized, we can define two levels of parallelism with a **mirror resource**, equipped with more instances, as the resource for parallel segments. A separate **base resource**, with a single instance, devoted to single task execution.

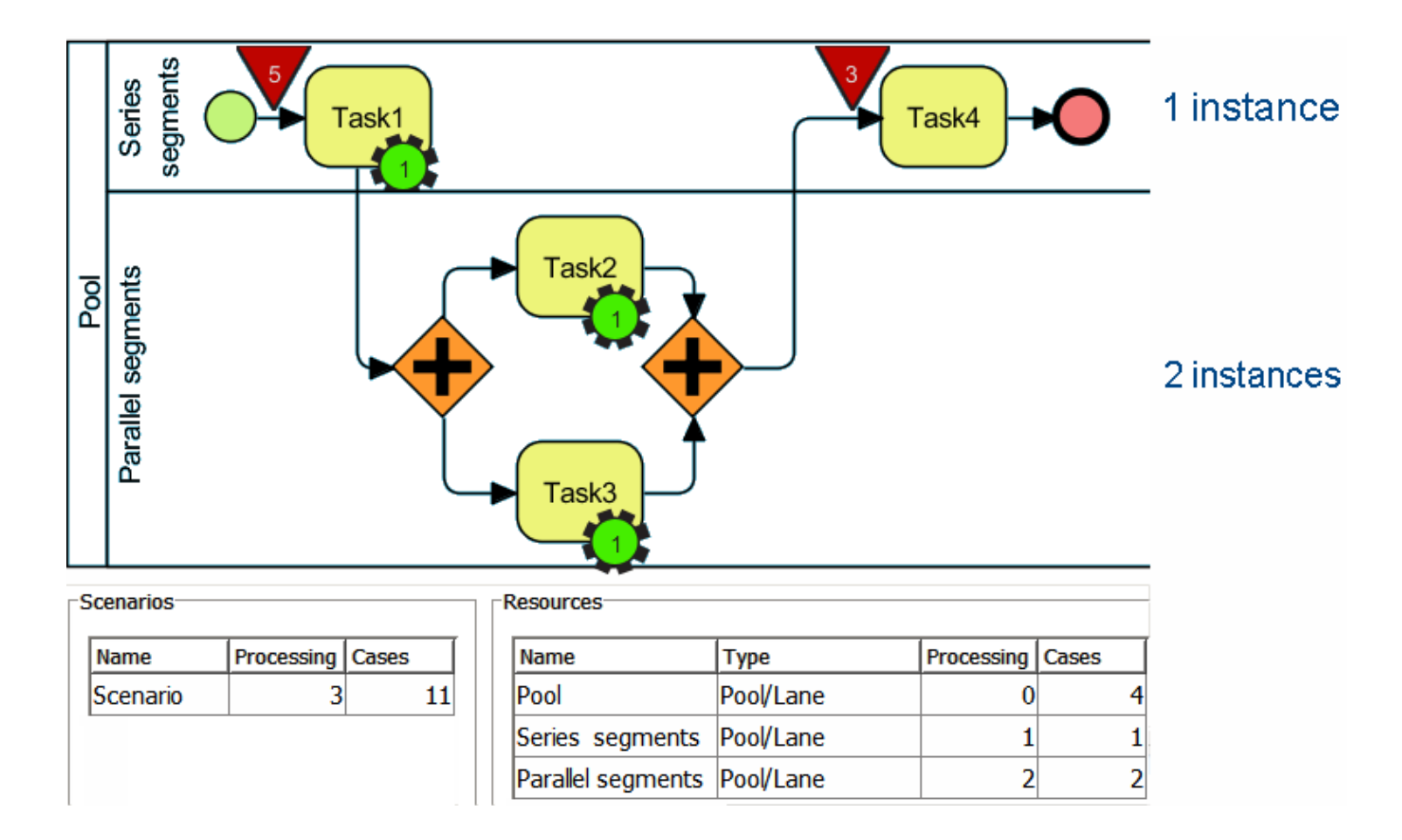

## *Emulating interarrival time*

• When simulating no-peak scenarios, tokens (e.g. customers) arrive at time intervals. The average time between two consecutive customer is called **interarrival time**, and can be emulate with a 1-instance lane with a timer event.

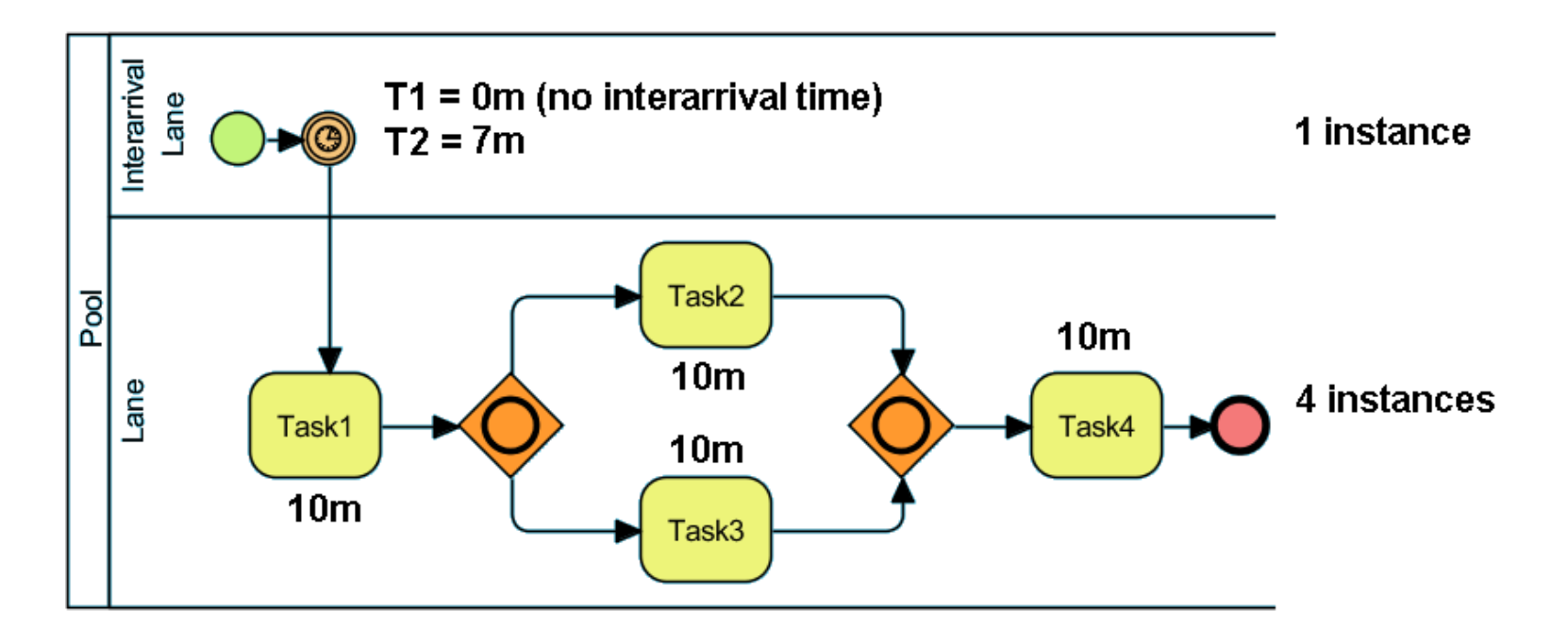

- Example1: with T1 the total duration is 1:20:00
- Example2: with T2 the total duration is 1:41:00
- **However, the interarrival time should be subtracted from the total duration**.

### **Completion**

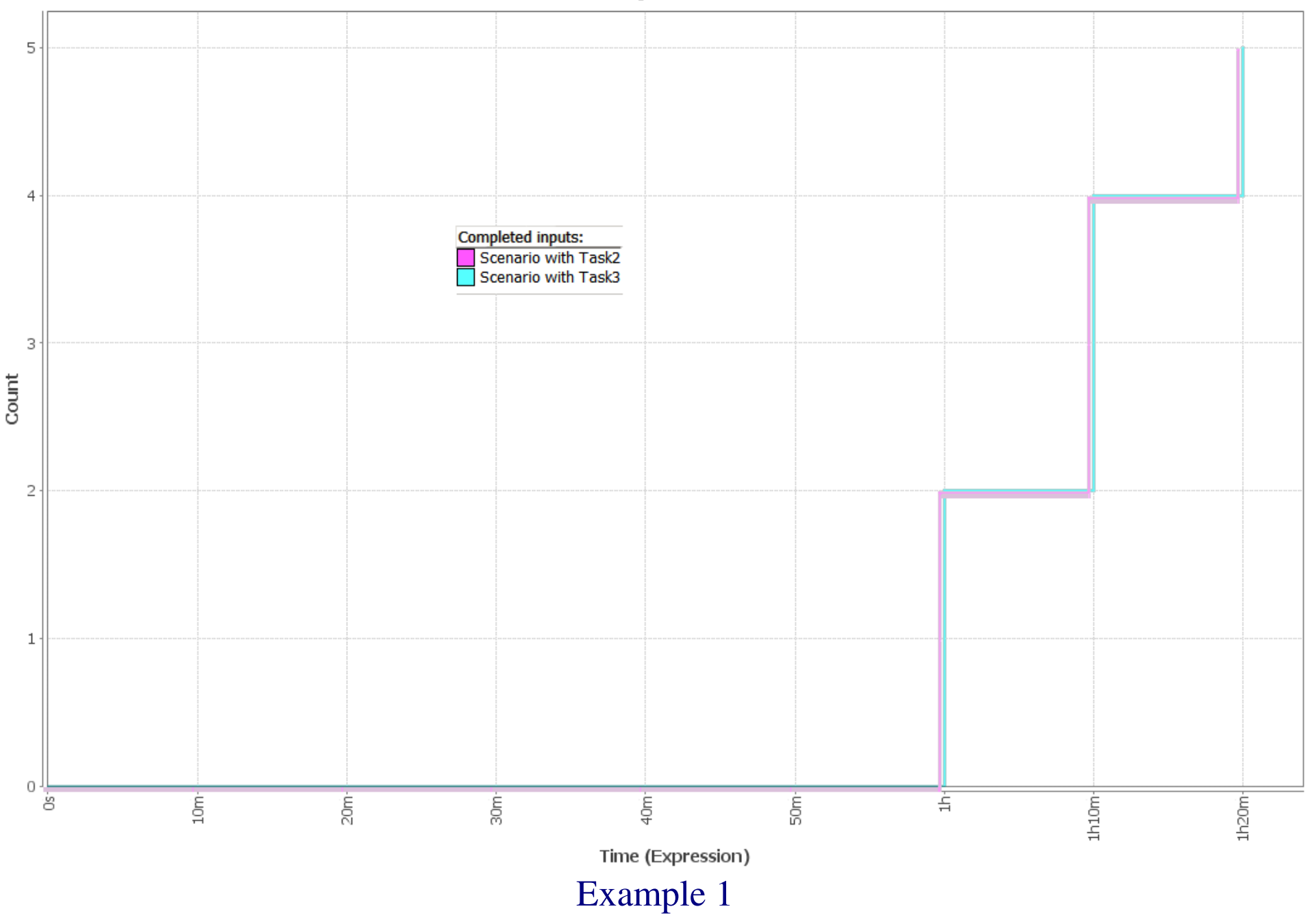

*Cimino – Modeling and Simulation of Business Processes using BPMN 2.0 – Tutorial 8 – 9 of 14*

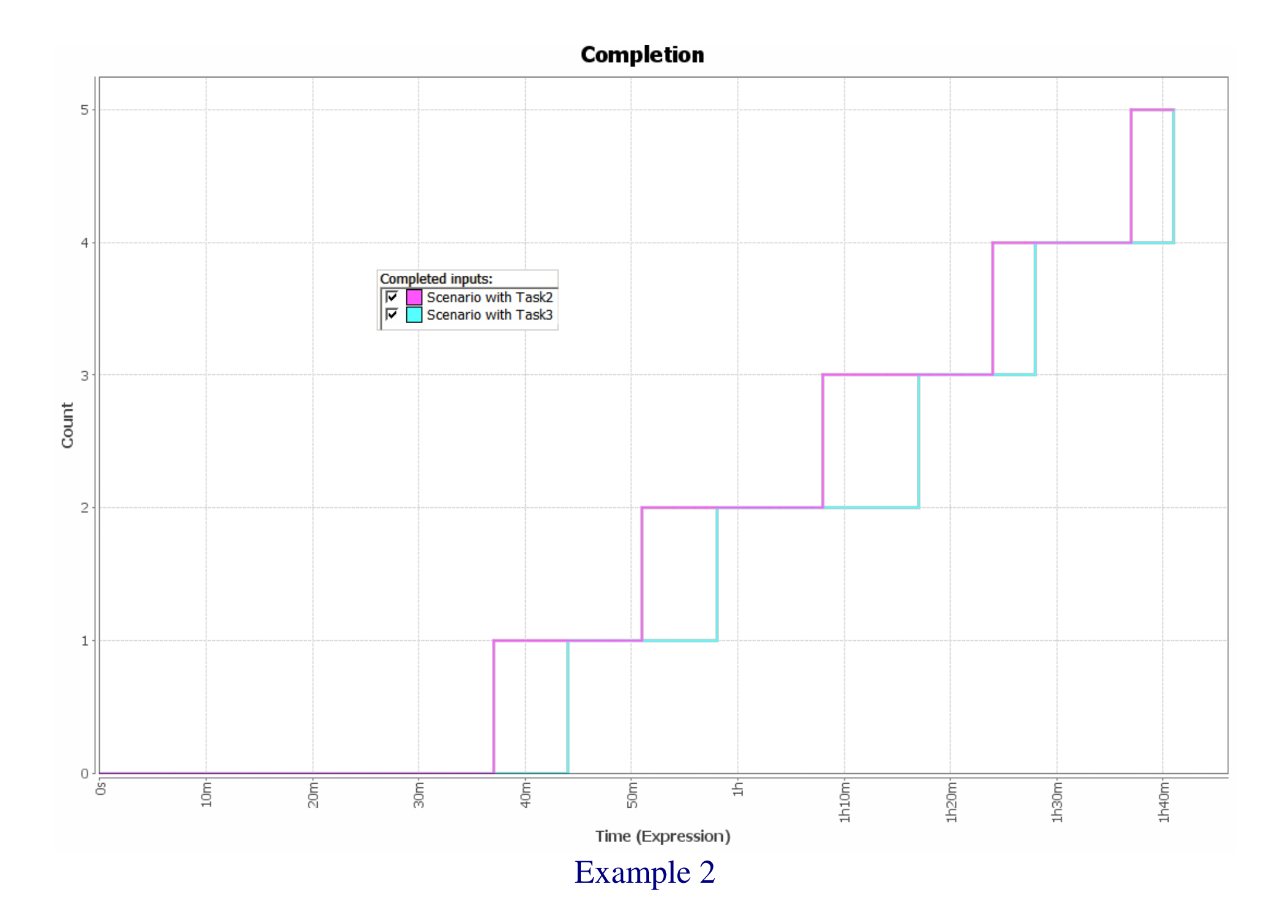

*Cimino – Modeling and Simulation of Business Processes using BPMN 2.0 – Tutorial 8 – 10 of 14*

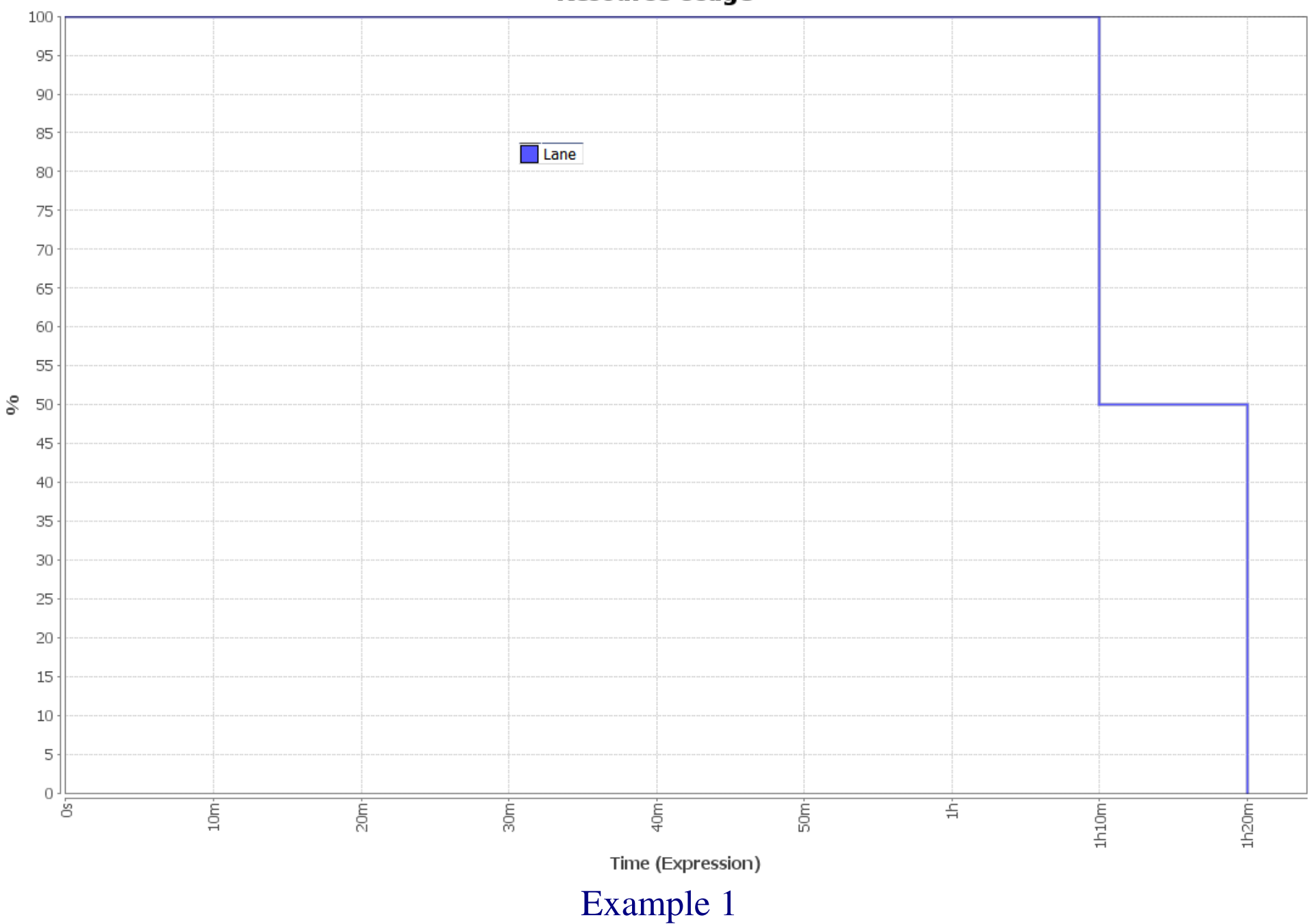

**Resource Usage** 

*Cimino – Modeling and Simulation of Business Processes using BPMN 2.0 – Tutorial 8 – 11 of 14*

#### **Resource Usage**

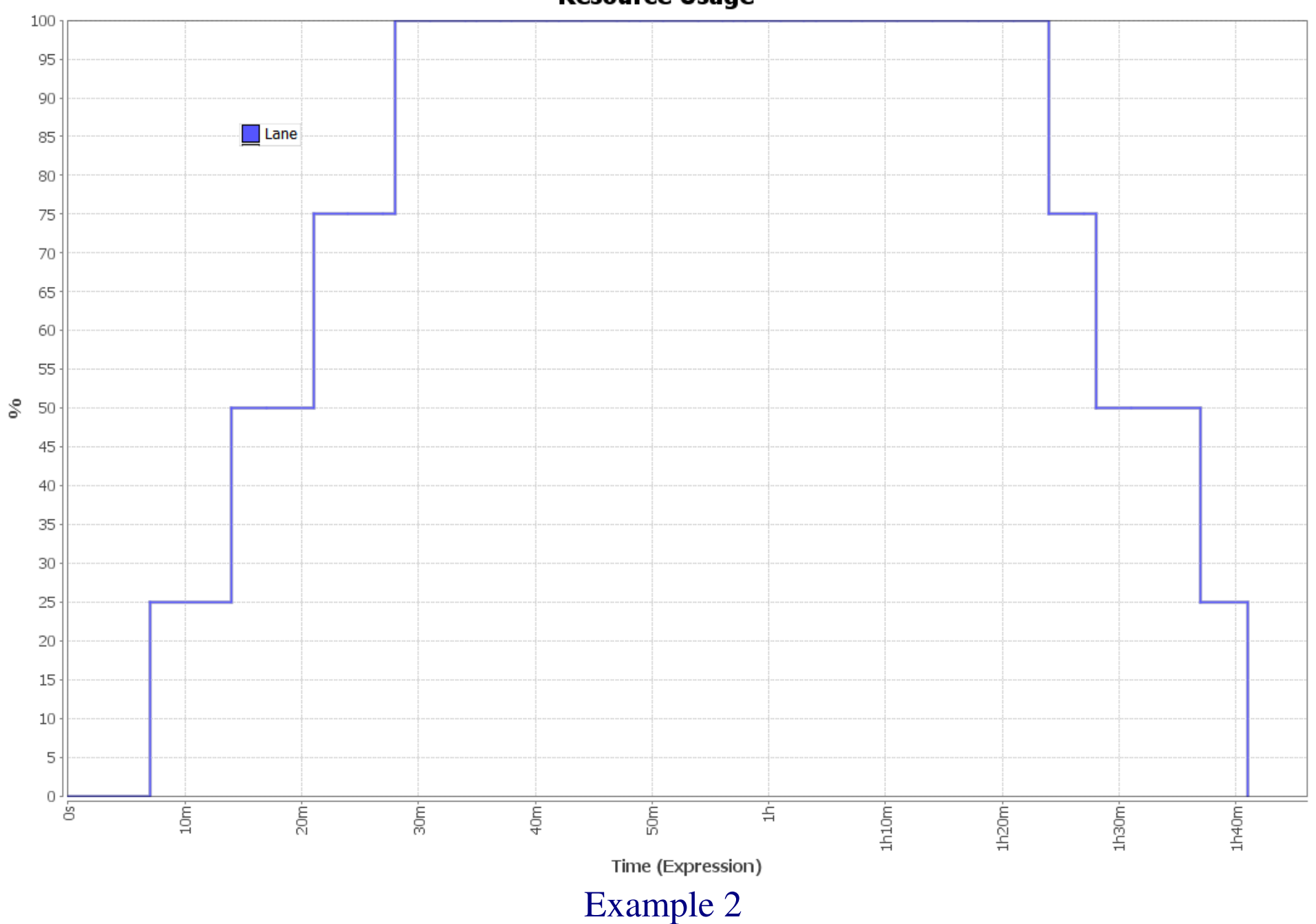

*Cimino – Modeling and Simulation of Business Processes using BPMN 2.0 – Tutorial 8 – 12 of 14*

#### **Queue Time**

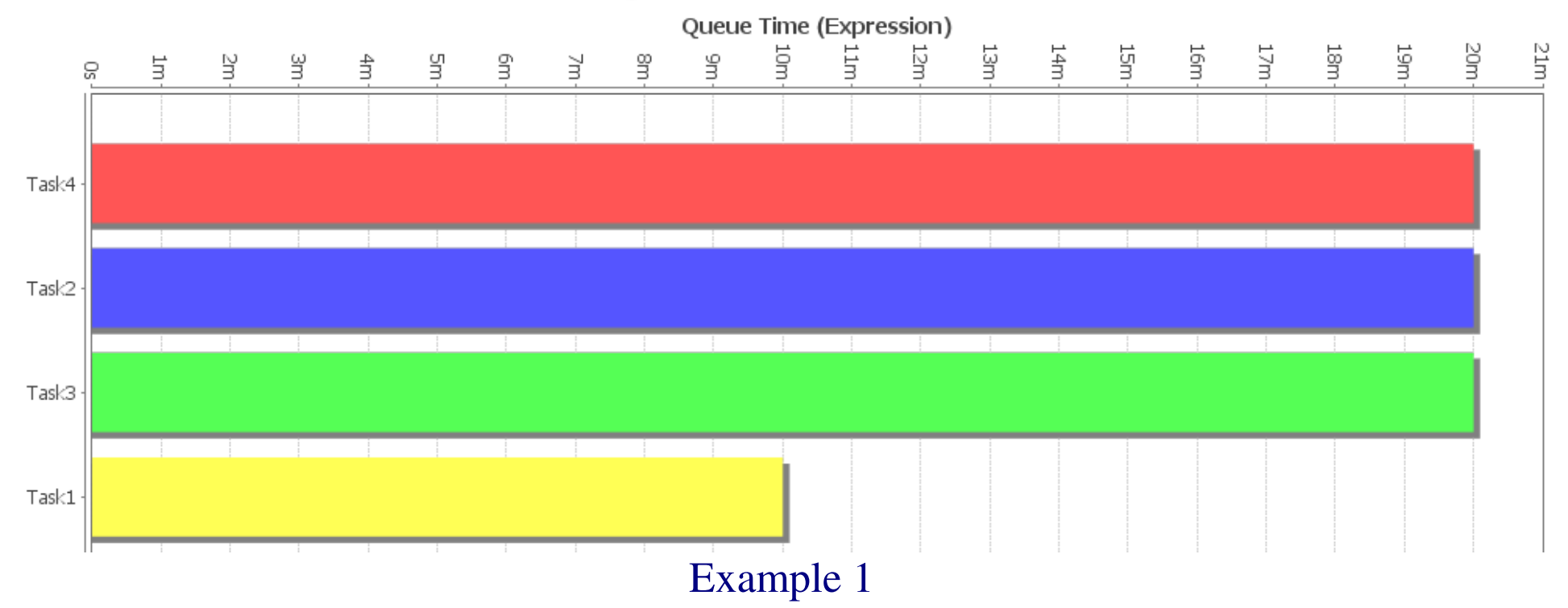

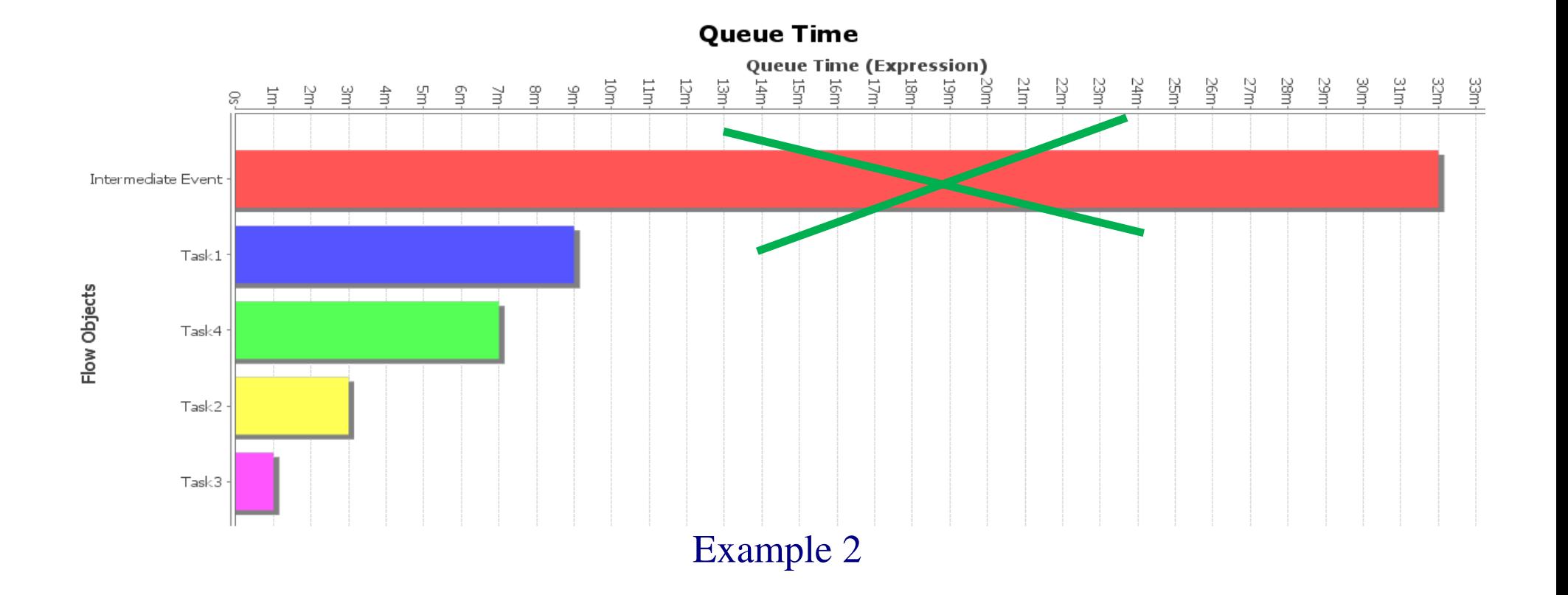